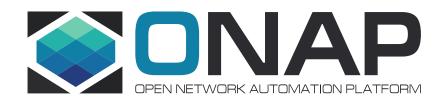

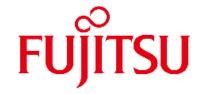

# Multi Domain Optical Network Services Use Case Impact Analysis in R6

### Use case Overview

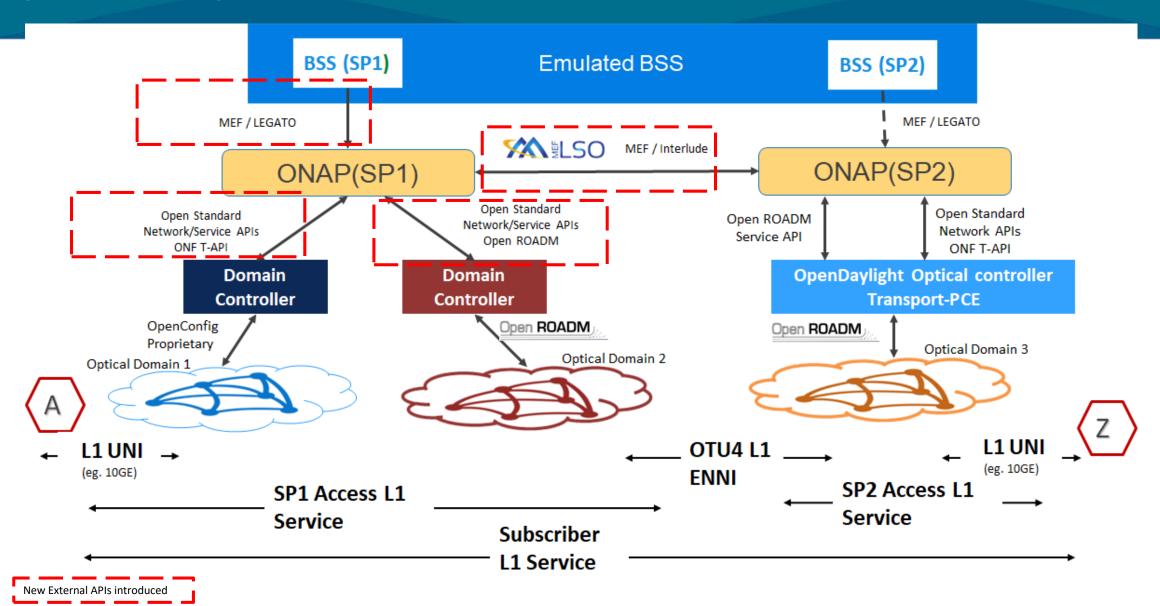

### Requirements to SDC

- 1. Service modeling
  - No impact: can be done with existing sdc features
- 2. Service template export/import to remote ONAP
  - We want to use the same template in both ONAP
  - Export a template to remote ONAP's catalog
  - Some overlaps with 3<sup>rd</sup>-paty operational domain manager (?)

## Diagram: Exporting/Importing Service Template < Draft >

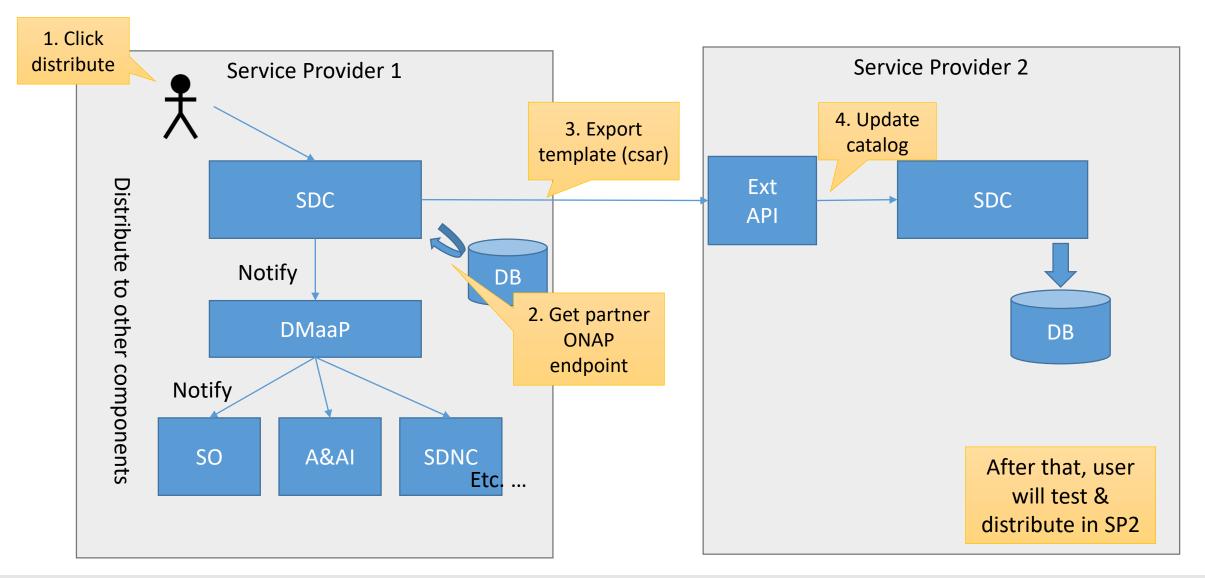

## Potential Impacts to SDC

### Code changes in Frankfurt:

- Export a service template to remote ONAP SDC catalog
  - Conversion logic between SDC/ExtAPI?
- Import the template via Ext API
- Register remote ONAP info in DB
  - Might include db schema change

### Service Creation

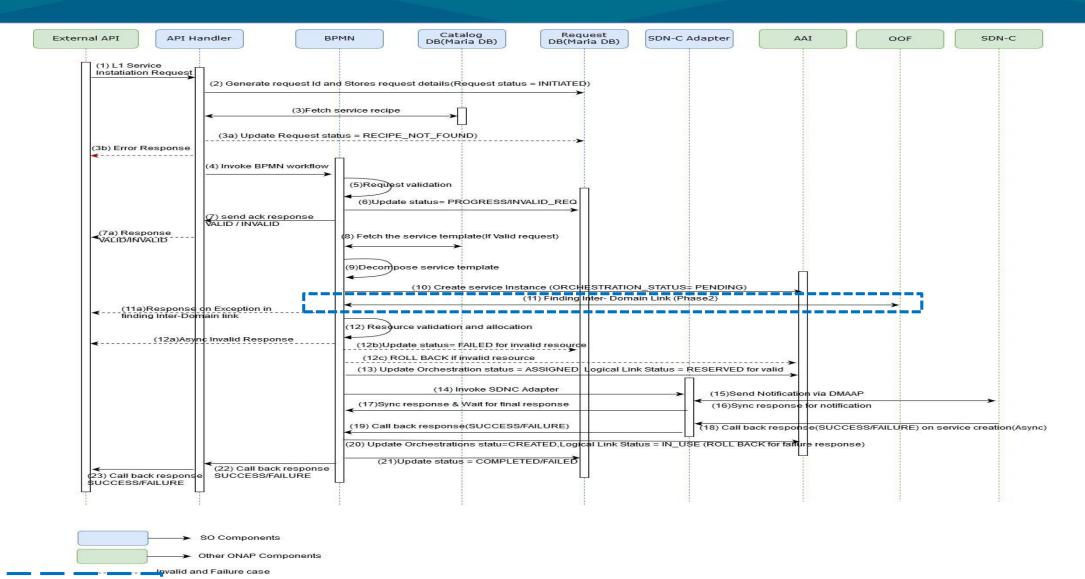

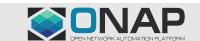

### **SO Impacts in R6**

#### **Service Creation**

#### mso-api-handlers->mso-api-handler-infra

Expose API to check service request status (For user)

#### bpmn-> (so-bpmn-infrastructure-flows, so-bpmn-infrastructure-common)

- Status update enums = {INITIATED, PENDING, ASSIGNED, RECIPE\_NOT\_FOUND, IN\_PROGRESS, INVALID\_REQ, UNPROVISIONING, UNPROVSIONED, DELETE\_INPROGRESS, RESERVED, COMPLETE, FAILED, PROVISIONED, CREATED}
- Create a BPMN workflow to instantiate service
  - > 1 process flow and 4 sub-process flows
  - > 5 respective groovy scripts have to be written for the process flows
- Expose API for call-back response from SDN-C

#### adapters-> mso-sdnc-adapter

Introduce dmaap client to produce and consume notification to/fro SDN-C.

#### adapters-> mso-catalog-db-adapter

Update SERVICE\_RECIPE table in Catalog DB with new BPMN workflow name.

#### adapters-> mso-requests-db-adapter

Create table in Request DB for Storing L1 Access Service request details and tracking request status.

#### **Service Termination**

#### bpmn->( so-bpmn-infrastructure-flows, so-bpmn-infrastructure-common)

- Create a BPMN workflow to terminate service
  - > 1 process flow
  - > 1 respective groovy script has to be written for the process flow

#### adapters-> mso-catalog-db-adapter

Update SERVICE\_RECIPE table in Catalog DB with new BPMN workflow name.

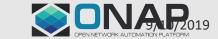

# AAI Tree Structure (after Current 3rd Party Controller Onboarding)

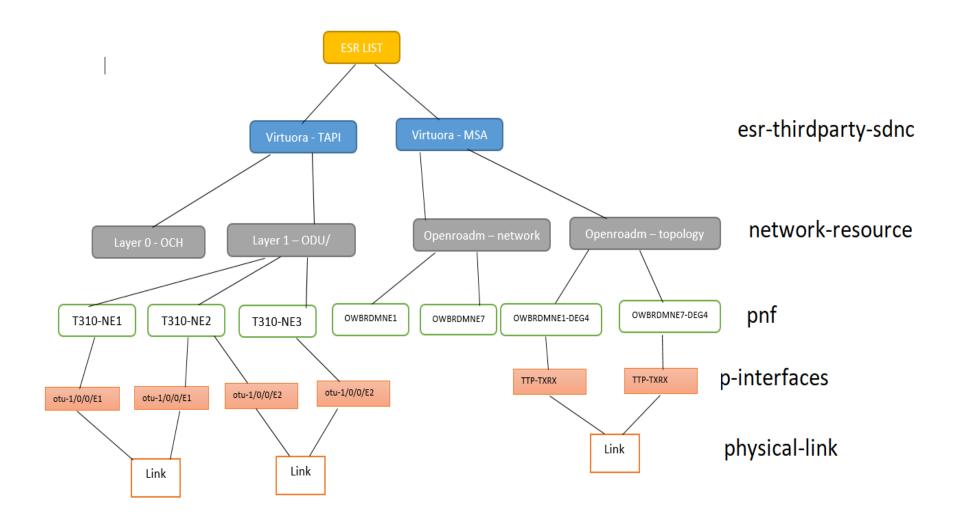

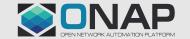

### **AAI Change Proposal**

- For "network-resource", add string "network-type" attribute. (This has already been proposed for the CCVPN use case, we can reuse it to determine if its a OpenRoadM topology or OTN topology).
- Add following attributes to "p-interface":
  - i. "orchestration-status": To indicate the current status of the p-interface. For eg (Allocated, Free).
  - ii. "network-interface-type": To indicate if that p-interface is a UNI, NNI or ENNI.
  - iii. "physical-location-id": To indicate the CLLI.
- Add **Edge Rule** to represent "**service-instance**" to "**p-interface**" relationship to indicate the p-interfaces associated with that particular service. (Note: If we use the "**service-instance**" to "**pnf**" relationship, it becomes unclear as to which p-interface is used for that service, as a **pnf** can have many p-interfaces).
- For "service-instance" following attributes are added:
  - i. "due-date": To indicate the due-date of the service
  - ii. "end-date": To indicate the end date of the service
  - iii. "service-rate": To indicate the service-rate
  - iv. "service-layer": To indicate the service-layer WDM or OTN

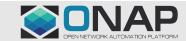

## **SDNC** Requirements/Impacts in R6

- In **dmaap-listener** under ccsdk-sli-northbound package, new Consumer class needs to be written to read Dmaap notifications posted by SO.
- Under ccsdk-sli-northbound new package has to be added wherein we will be including new features for OpenRoadm Service Creation/Deletion, TAPI Service Creation/Deletion and OpenRoadm/TAPI topology synchronization.
- New DGs needs to be written for OpenRoadm Service Creation/Deletion, TAPI Service Creation/Deletion and OpenRoadm/TAPI topology synchronization.

# References

https://wiki.onap.org/display/DW/Multi-domain+Optical+Network+Services

# Bakcups

- Service Termination Flow
- Run Time Data Flow

### **Service Termination**

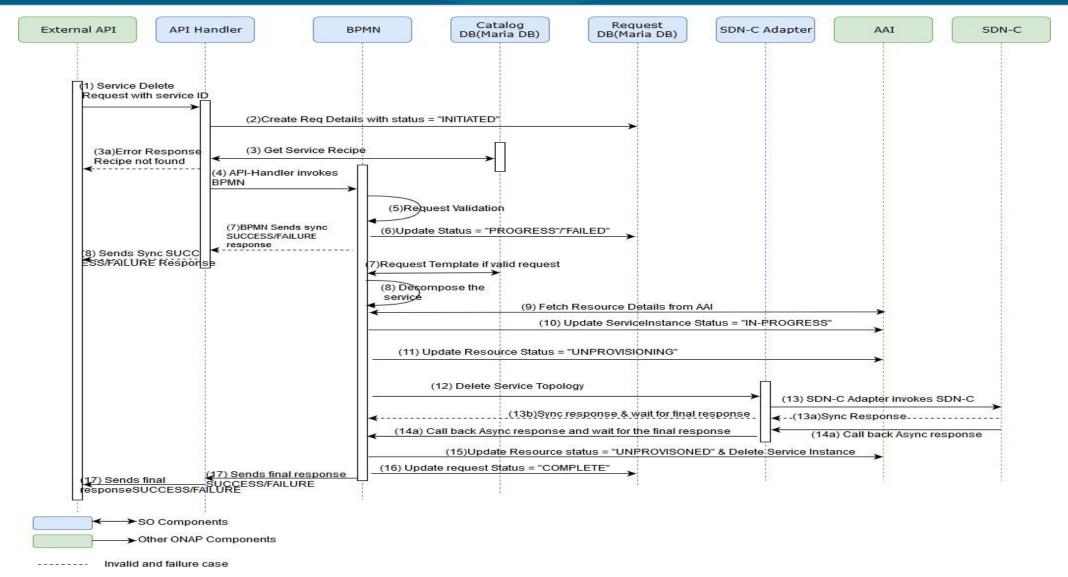

### **Run-time Data Flow**

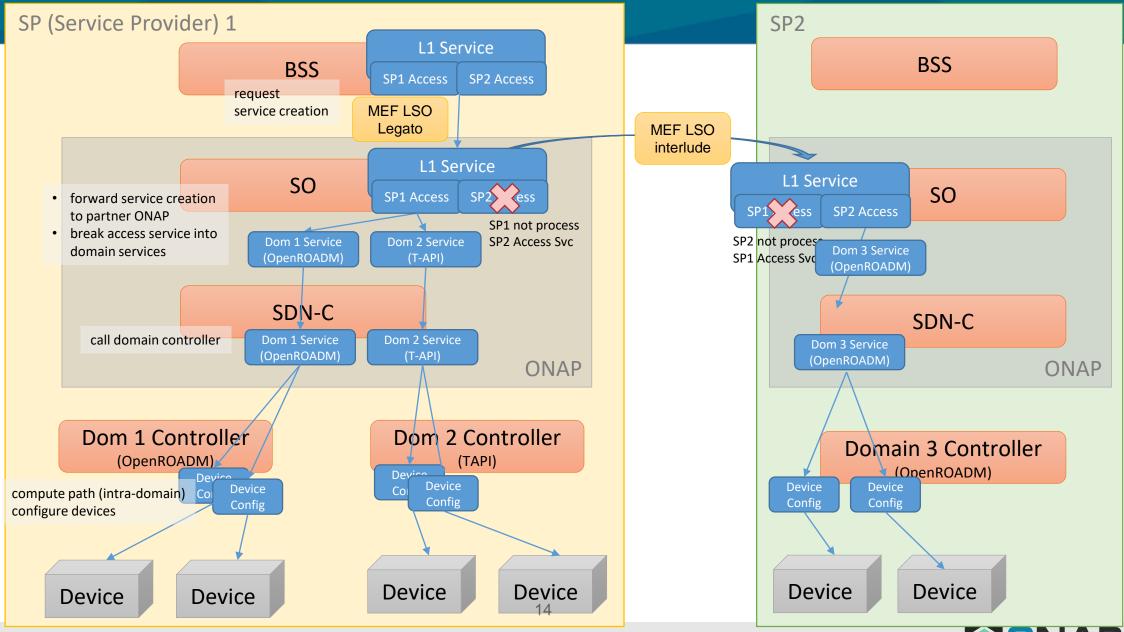